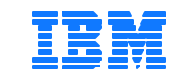

## *PartnerWorld for Software*

**Local in Country IBM Fax # \_\_\_\_\_\_\_\_\_\_\_\_\_-\_\_\_\_\_\_\_\_\_\_\_\_\_\_\_**

 **(Please follow the table info below your IBM Local Office fax)**

*\_\_\_\_\_\_\_*

*To : Membership Center Hotline Team ( MCH Team) FINAL DESTINATION TO: IBM LA SW Partner Channel Incentive Programs Center Fax # 305-265-4725, 4726, 4727 and 4728 Tie Line - Fax # 608- 4725, 4726, 4727 and 4728 ( IBM Internal Use Only)*

*Attention: MCH Team e-mail (for Claims) :* **Latam\_Partners\_Incentive\_Program@Lotus.com** *E-mail ( for Questions & Inquiries):* **pwswmch@br.ibm.com**

## *FROM :*

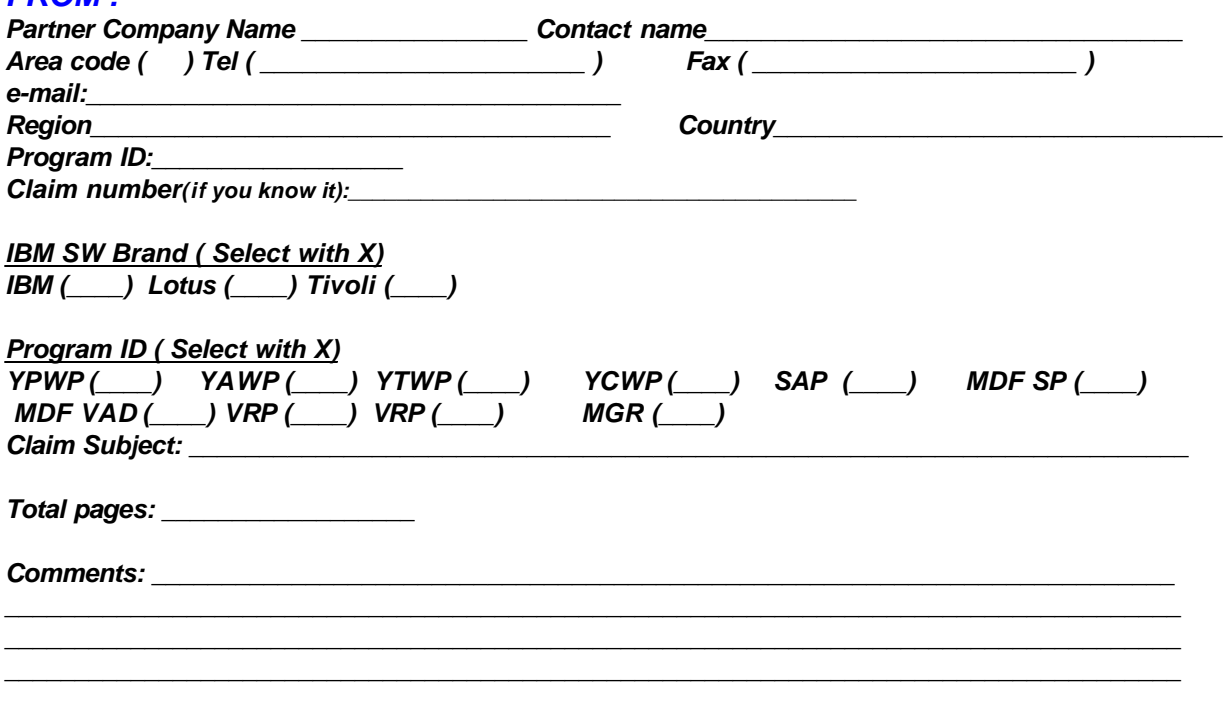